MDP QUALITE

# Mise à jour majeure V3.66

Liste des évolutions

15/11/2017

## 1. Présentation de la version Géoprod 2017

## Fonctionnalités majeures ajoutées à la version 3.66

## **Intégration Géofoncier cadastre et SPDC**

- Ouverture automatique du cadastre sur l'adresse, le lieu-dit ou la parcelle du dossier
- Création du dossier sur simple clic sur le site du cadastre
- Vérification des doublons avec la base client
- Import automatique du localisant du dossier
- Import automatique des riverains sur simple clic des parcelles voisines
- Import automatique de l'extrait cadastral, du plan de situation et de la feuille cadastrale
- Voir la vidéo [ici](http://www.mdpqualite.fr/nos-videos/#spdc)

## **Géoprod Mobile**

- Disponibilité 24/24H pour tout terminal iOS et Android
- Accès en temps réel aux clients et contacts, propriétaires et intervenants liés à vos dossiers, aux alertes et aux mains-courantes de la partie commerciale et de la partie gestion de production
- Sécurisé par certificat et cryptage SSL
- En mode bureau, l'application s'installe aussi sur PC/Mac
- **Attention l'offre promotionnelle de lancement s'arrête au 31 décembre 2017**.
- Voir la vidéo [ici](http://www.mdpqualite.fr/nos-videos/#mobile)

## **Modification du fonctionnement des règlements.**

• A partir du 1er janvier 2018, en application de la législation sur la fraude à la TVA, les traitements relatifs aux encaissements doivent satisfaire à des critères d'inaltérabilité, de sécurisation, de conservation et d'archivage.

## Détails et autres fonctionnalités

## **Géofoncier**

- Optimisation du versement des documents :
	- L'envoi se fait directement après sélection de la nature du fichier, sans re-sélection du fichier.
	- L'envoi peut être reporté et se faire en groupe pour tous les documents du dossier.

## **Carto**

- Le fichier de zoom et le fichier de points sont chargés en même temps, sans boite de dialogue utilisateur.
- Compatibilité avec le système de projection UTM40S/RGR92 pour la Réunion.

## **SPDC**

• Requête pour obtenir la liste des lots des copropriétaires d'une parcelle.

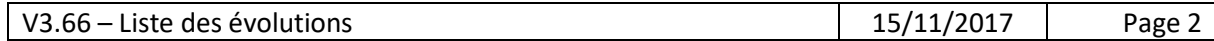

- Modification de la commune dans la requête sans modifier la commune du dossier.
- Préfixe cadastral ajouté dans l'import des données des propriétaires riverains et l'export vers Excel.
- Gestion de l'erreur "Le code commune et le préfixe de section ne sont pas cohérents"
- Ajout d'une rubrique calculée à partir de la surface SPDC pour présenter sur un formulaire la rubrique ha/a/ca avec un séparateur de tabulation entre chaque valeur.

**PV**

- Prise en compte directives OGE 2017 :
	- Cas couple marié : M. X et Mme Y : ajout de la mention "son épouse".
	- Ajout de la possibilité de choisir un type de publication des actes dans la liste prédéfinie suivante :
		- Suivant leur déclaration et sans présentation d'acte. En l'absence de formalité publiée.
		- Suivant leur déclaration et sans présentation d'acte.
		- En l'absence de mentions hypothécaires, acte en cours de publication.
		- En l'absence de présentation d'acte et en l'absence de formalités publiées au fichier immobilier entre les XX/XX/XXXX et YY/YY/YYYY au regard de la demande de renseignements sommaires urgents délivrée par le Service de la publicité foncière, et selon les indications fournies par le Serveur Professionnel des Données Cadastrales.
	- Mise à jour des modèles de procès-verbaux pour la propriété des personnes publiques, voirie et hors voirie, version novembre 2016.
- Génération des natures des sommets et du tableau des coordonnées compatible format gml, xml et txt. Calcul des distances entre les sommets.
- Ajout des champs et valeurs suivants
	- Statut du demandeur.
	- Voie, champ calculé à partir de la liste les voies définies dans les propriétaires du dossier.
	- Payeur, pour le cas avec plusieurs payeurs.
	- Adresse mail du site du dossier.
	- Valeur 'Décédé' dans le statut de présence des convoqués au bornage.
	- Cas du riverain nu-propriétaire ou usufruitier et avec une raison sociale.
- Ajout de la possibilité de saisir une information complémentaire sur les actes des riverains, par exemple un deuxième acte.
- Dossiers > Propriétaires Riverains : ajout information PV signé

#### **Mail**

- Sujet et corps du mail par défaut personnalisable lors de l'envoi direct d'une pièce par mail.
- Sujet et début du corps par défaut du mail personnalisable lors de l'envoi d'un mail depuis un dossier.
- Envoi des mails sur serveur, et déclenché dès l'envoi par l'utilisateur. Ceci permet de continuer à travailler avec Géoprod pendant l'envoi du mail, et également de quitter Géoprod sans se soucier de l'envoi du mail en cours.
- Ajout de la possibilité d'attacher plusieurs messages au même dossier ou au même client en même temps.
- Ajout d'une alerte utilisateur lorsqu'une pièce jointe n'a pas pu être lue par Géoprod.

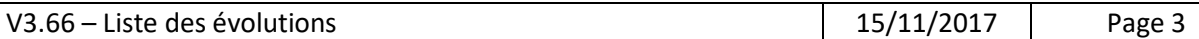

- La suppression d'un courrier de production ne supprime plus le mail d'origine si c'est un mail reçu. La suppression d'un mail demande à l'utilisateur s'il veut aussi supprimer le courrier lié.
- Lors de l'envoi d'un mail depuis une action de procédure, ajout d'un contrôle si le sujet mail a été modifié par l'utilisateur.
- Cas d'un mail archivé et attaché à un autre dossier, Géoprod réenregistre le binaire dans le message pour archivage futur dans le nouveau dossier.
- Lorsque le format du mail d'origine est en html et que l'on fait répondre ou transférer, Géoprod ajoute automatique une pièce jointe avec le corps html du mail d'origine. Ceci afin de conserver une trace des liens html, qui peuvent être perdus lors de la transformation du corps html en format texte.

#### **Procédures et modèles**

- Ajout ou mise à jour des modèles d'urbanisme et cerfa :
	- Cerfa 11187-04
	- Cerfa 11194-04
	- CU 13410-04
	- DP 13404-06, 13702-05, 13703-06
	- PA 13409-06, 13411-04, 13412-05
	- Carrières 78 91 95
	- Ordre de Service pour les marchés publics
- Calcul automatique des champs :
	- Tous documents d'urbanisme : Identité du demandeur particulier ou professionnel
	- CU 13410, DP 13702, PA 13409 : parcelles objet du chantier
	- DP 13702 : cases Division en vue de construire, DP1, DP9, DP10 cochées par défaut.
	- Champ "à la demande de <*demandeur*>" : prise en compte du propriétaire dans la table des propriétaires riverains et non seulement comme demandeur du dossier.
- Comptes rendus de chantier
	- Génération du compte rendu par publipostage dans Libre Office
	- Possibilité d'insérer un paragraphe du glossaire
	- Séparation des champs nom de la société, statut et lot pour les intervenants pour avoir la possibilité de les visualiser dans des cellules différentes.

#### **Actions de procédure**

- Possibilité de modifier le fichier lié dans tous les écrans, d'ouvrir le répertoire dossier directement
- Ajout du contrôle que la date n'est pas antérieure à la semaine courante.
- La copie des phases d'une commande MOE vers la procédure crée autant d'étapes que de phases.

#### **Courriers et mains-courantes**

- Paragraphes prédéfinis (glossaire) :
	- Le choix s'effectue dans la liste complète et non plus à partir d'un index.
	- Ajout d'un champ contenant la liste des parcelles du dossier et riveraines.
	- Ajout des champs contenant les numéros des DA, CU, DP, PA, PC, etc.
	- Gestion du cas des heures mémorisées avec les secondes 09:00:00.
- Gestion du publipostage dans un document unique pdf.

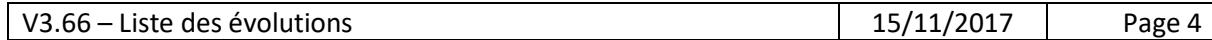

- Ajout de la possibilité d'ajouter un intervenant du dossier à la volée lors de la rédaction d'un courrier.
- Voir Liste : élargissement de la recherche à tous les champs visualisés dans la liste, ainsi que le contenu du courrier et le commentaire de la main courante.
- Option lettre suivie sur les courriers commerciaux et de production.
- Tri par date et heure au lieu de tri sur date uniquement.
- Suivi documents : tri par date la plus récente, ajout du nom de la société en plus du nom du contact dans le destinataire.
- Ajout de la possibilité de modifier un sujet de courrier après attachement du mail,
- Ajout de la possibilité de modifier le rédacteur de la main courante.
- Ajout de la possibilité de créer un intervenant à la volée dans l'écran de création d'une main courante.
- Ajout de l'indicateur « minute annulée » dans Dossier > Correspondance (Québec)

#### **Dossier**

- Mise à jour de la liste des communes avec prise en compte des fusions et des créations au 01.01.2017.
- Calcul automatique des parcelles filles lorsque la saisie est du type "100 à 110".
- Remise en forme des numéros de téléphone du contact du dossier.
- Champ "Gsm" remplacé par "Cell" pour le Québec.
- Ajout d'un champ délai de réalisation du dossier, copié du délai de réalisation de la procédure. Ajout du calcul du délai de réalisation du dossier dans le bilan PRC.
- Ajout du numéro du DMPC à côté des parcelles filles.
- Dupliquer dossier : le dossier nouvellement créé est déclaré comme voisin du dossier dont il est issu et de tous les dossiers voisins de celui-ci.
- Recherche dossiers voisins : ajout de l'icône du statut pour différencier les dossiers en production et en devis.
- Ajout de la rubrique Service dans l'onglet Dossier > Propriétaires en liste.
- Ajout valeurs Maître d'œuvre bâtiment, Maître d'œuvre VRD et Assistant MO dans la liste des statuts pour les dossiers en maîtrise d'œuvre.
- Propriétaires et Intervenants : Exporter données... ou Export Excel, ajout de la possibilité de modifier le nom et le chemin du fichier exporté.
- Suppression de la boite de dialogue utilisateur lors de la première saisie du numéro d'archive du dossier.
- Interface simplifiée, écrans d'accueil dossiers, visualisation du numéro de dossier ou d'archive en fonction de la préférence d'affichage.
- Dossier, ajout d'un champ "Origine demande", pour tracer l'origine de la demande, client historique, recommandation, recommandation pro, marché public, site interne, réseaux sociaux, etc.
- Tous onglets hormis informations : ajout d'un popover affichant les informations relatives au client.
- Recherche avancée dossiers : renseignement automatique du système de projection, ajout du bouton + pour coller les coordonnées copiées dans Géofoncier.
- Export Excel des dossiers, ajout des champs société, notaire du dossier, pourcentage d'avancement, technicien.
- Tous les écrans dossier, les informations d'avancement financier du dossier sont masquées pour l'interface Opérateur.

#### **Fichiers liés – GED - Archivage**

- Pour les bases hébergées, le déplacement de répertoire se fait en local.
- Archivage dossier, si l'utilisateur choisit de déplacer le répertoire, Géoprod propose le répertoire d'archivage par défaut.
- Archivage dossier, pour les dossiers en devis, mise à jour automatique du statut des devis du dossier à "Annulé".
- Archivage mail, ajout des traces d'erreur lorsque le message est associé à un client.
- Archivage dossier et mails, ajout du contrôle que le répertoire dossier n'est pas le répertoire par défaut du site.
- Archivage des mails, optimisation sur les recherches des mails à archiver, exclusion des mails déjà archivés dès le premier niveau de recherche

#### **Temps passés**

- Possibilité de saisie du temps passé par le numéro d'archive.
- Dossier > PRC, ajout d'un filtre sur le statut des pièces.
- Imprimer PRC, ajout du responsable dossier dans le modèle d'impression.
- Québec : ajout du montant total facturé HT hors frais non taxables.
- Modèle de saisie des temps passés, la fonction Annualiser est cachée via la fonction Masquer

#### **Planning**

• Automatisation de la saisie de l'heure de fin pour le planning.

#### **Client – Contact**

- Suppression de la valeur "Mlle" dans la liste des genres.
- Export vCard, si le contact a un numéro de téléphone direct différent de celui de la société, la vCard correspondant à la société est également exportée.
- Client > Contact > Dossiers du contact > Ajout de la navigation vers les dossiers.
- Mise à jour des coordonnées : fonctionne également dans les pièces, devis commandes factures en cours.

#### **Pièces commerciales**

- Ajout automatique des CGV lors de l'impression des pièces commerciales.
- Tri des devis types par nom. Possibilité de trier par nom, numéro et procédure.
- Devis > Ajout du contrôle de droits pour la modification du statut.
- Recherche avancée sur commandes : ajout du champ référence client.

#### **Financier – Statistiques**

- Catalogue, case à cocher non taxable, ajout d'un avertissement utilisateur en France.
- **Factures** 
	- Sur facture d'acompte, mention de la référence du devis au lieu de celle de la commande.
	- Relance 3, possibilité d'ajouter tous les champs de la facture dans le modèle.
	- Ajout de la rubrique Signataire (géomètre) dans Info Comptable des pièces. Possibilité de choisir le tri par signataire du dossier dans les statistiques factures.

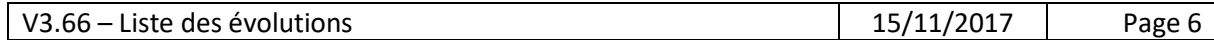

- Ajout du contrôle des informations comptables avant saisie d'un règlement d'une facture.
- Ajout information Affacturage. Dans la recherche avancée, possibilité de rechercher sur ce champ.
- Possibilité d'utiliser une facturation de MO en % d'état d'avancement avec co-traitant, avec calcul du sous-total par famille de co-traitant en bas de la facture de situation, après adaptation d'un catalogue MO avec classement des co-traitants par famille.
- Réorganisation de l'onglet Technique dans Infos Comptable pièce.
- Facturation prévisionnelle
	- Ajout des champs et des listes de valeurs acteur et famille de travaux.
	- Tri par famille de travaux.
- **Règlements** 
	- Possibilité de saisir un bordereau avec des valeurs textuelles.
	- Listes de règlements > Ajout de la rubrique nom contact.
- Marché, ajout du calcul montant des devis commandés, en plus du montant des commandes.
- Recherche pièces > Imprimer : ajout du nombre de pièces et du montant moyen HT.
- Statistiques
	- Statistiques dossiers en cours
		- Ajout du total facturé sur factures d'acompte
		- Ajout d'un champ stock calculé prenant en compte les cas avec du temps passé déstocké et sans, et dans ce cas, estimant le stock à partir de la commande totale, du facturé et du prix de revient du dossier.
	- Statistiques devis, ajout de la liste des dossiers annulés.
	- Statistiques commandes, ajout d'un tri par service.
	- Graphes
		- Ajout d'une statistique de comparaison des années N et N-1, sur les montants des devis, commande, factures, règlements, stocks d'entrée, stocks de sortie.
		- Taux de retour des dossiers : Ajout du choix de la procédure type.

#### **Navigation**

- Amélioration de la recherche, coupure des mots entre les blancs et non plus entre les caractères non alphabétiques comme '-' ou '.' :
	- Dossiers : recherche avec "SG.123" trouve uniquement les dossiers avec SG.123 et non tous ceux contenant SG et 123,
	- Société ou contact : "Jean-Marc" trouve uniquement les contacts "Jean-Marc" et non tous ceux contenant Jean ou Marc,
	- Pièces : "F\*1000" trouve F16031000.
- Lors de la recherche d'un dossier, l'onglet activé dans le dossier ou le client d'arrivée est le dernier onglet utilisé dans le dossier ou client précédent. Valable sur recherche depuis accueil simplifié, accueil classique et depuis dossier ou client.
- Recherche rapide sur dossier, possibilité de rechercher sur un numéro incomplet.
- Lorsque la recherche d'un client ou d'un dossier ne trouve plus qu'un dossier, la recherche arrive directement sur le client ou le dossier cherché, sauf si on est en mode liste, dans ce cas cette navigation automatique est désactivée.

#### **Géoprod Web Service et Géoprod Mobile**

- Ajout d'un paramètre serveur smtp pour l'envoi des mails depuis Géoprod Web Service et Géoprod Mobile.
- Ajout de la possibilité d'envoyer des mails avec un compte smtp différent pour chaque utilisateur.

#### **Préférences**

- **Dossier** 
	- Modifier les numéros d'archive des dossiers sans confirmation utilisateur
- Géofoncier
	- Cas n° archive et n° de dossier coché, la référence dossier est le numéro d'archive si non vide, le numéro de dossier sinon.
	- Versement des documents avec l'attribut invisible par défaut
- SPDC
	- Ne pas traiter les indivisions.
	- Ne pas colorer en rouge les parcelles arpentées.
- GED Archivage
	- Contrôle du répertoire Windows attaché au dossier à chaque ouverture du dossier.
	- Pour les bases hébergées, désactivation du calcul des date et heure de création et modification, taille et lecture seule ou modification des fichiers liés.
	- Ajout d'une page de gestion de l'archivage des pdf, accessible depuis Préférences > Page 3/5 > Archivage.
- Mail
	- Ne pas fermer la fenêtre des mails et avoir les fenêtres Géoprod et Mail en parallèle.
	- Envoyer une copie cachée vers l'adresse du cabinet.
	- Autoriser l'accès aux mails clients, indépendamment du compte de réception.
	- Ne pas générer de main courante lors d'un lien vers un dossier ou un client, et inversement créer une main courante même si le statut est à Oui.
	- Ne pas envoyer les noms des contacts avec les adresses email pour les envois avec messagerie externe.
	- Ne pas créer une action dans la procédure après l'envoi d'un mail sur un dossier.
	- Acteur par défaut lors de l'attachement : géomètre au lieu de responsable dossier.
- Comptables
	- Banque : ajout champs IBAN et SWIFT
	- Possibilité de reporter un IBAN vers le client à partir de l'onglet Informations, pour définir l'IBAN de référence pour le règlement par virement des factures du client.
- Utilisateurs : ajout d'un filtre sur le site.

#### **Accès et comptes**

- Ouverture de GEOPROD\_LIGHT avec le même lanceur que celui de GEOPROD
- La préférence "ne pas afficher l'avancement dossier pour interface Middle" est étendue à Géoprod Light.

#### **Passerelle comptable**

• Ajout de la possibilité de verrouiller les factures après export.

#### **Géoprod Light**

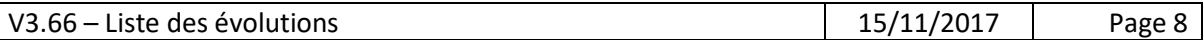

- Couleur de fond des alertes dans les écrans suivants :
	- Accueil > Alertes production,
	- Accueil > Mains courantes production,
	- Dossier > Procédure
- Ajout infobulle commentaire dans l'écran Accueil > Alertes production.
- Bouton + ajout acteur dans Dossier > Procédure > Action.